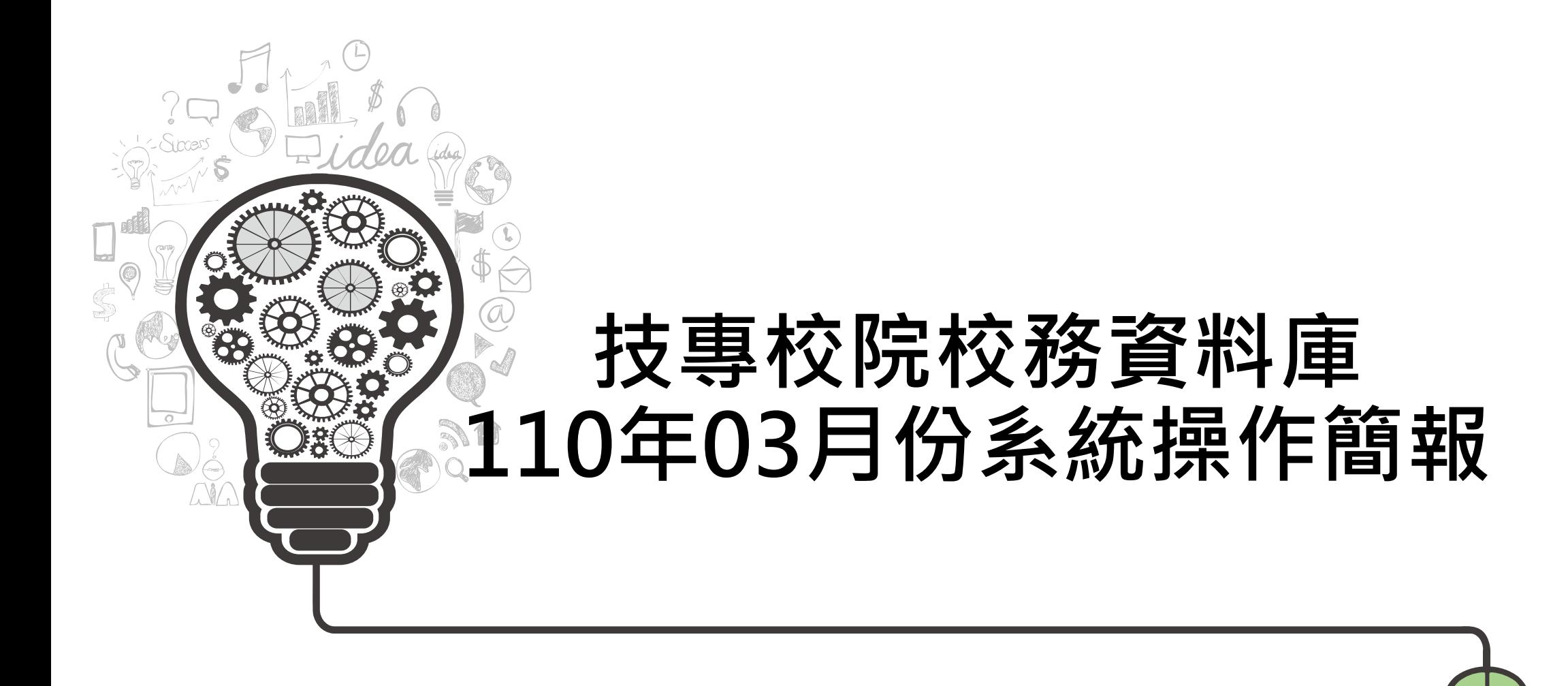

# **報告大綱**

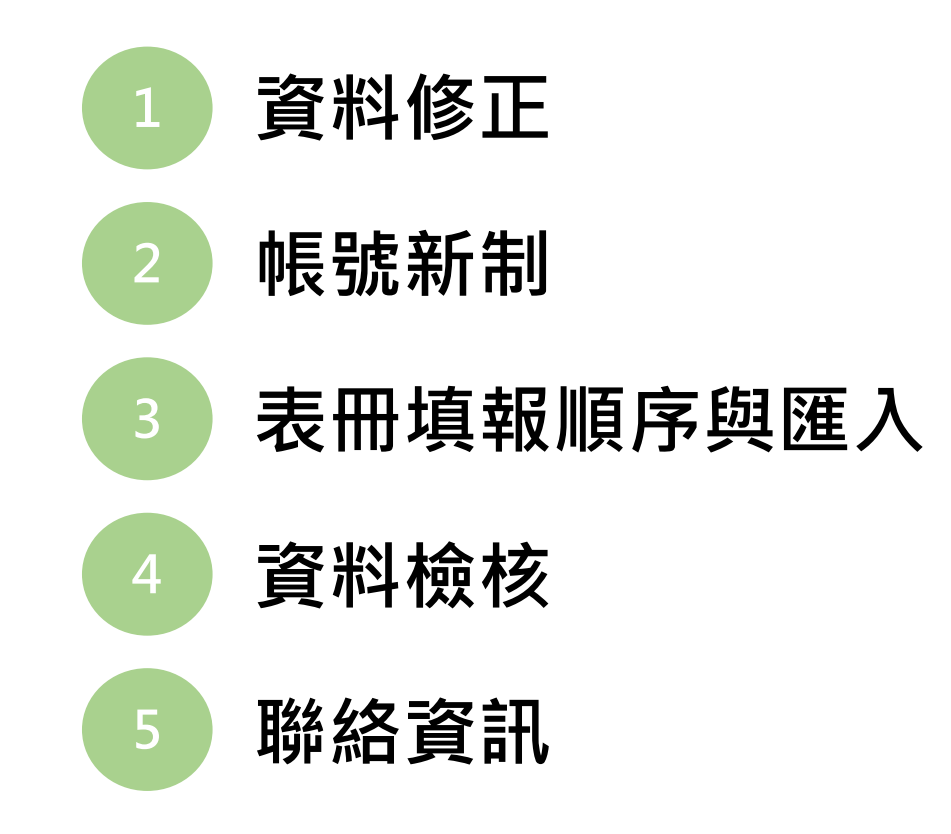

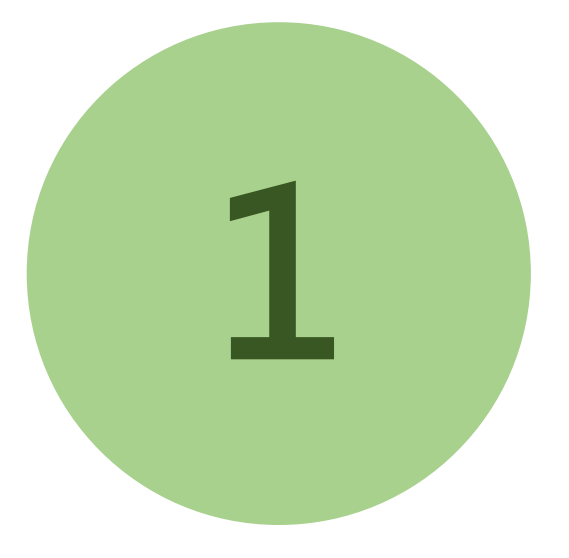

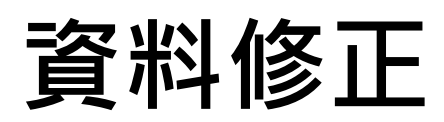

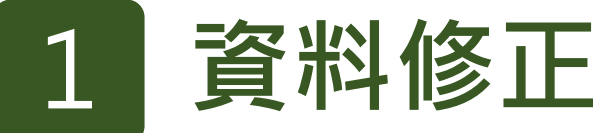

## **開放學校申請暨修正「當期及歷史資料」 05/06上午9:00~05/20下午5:00**

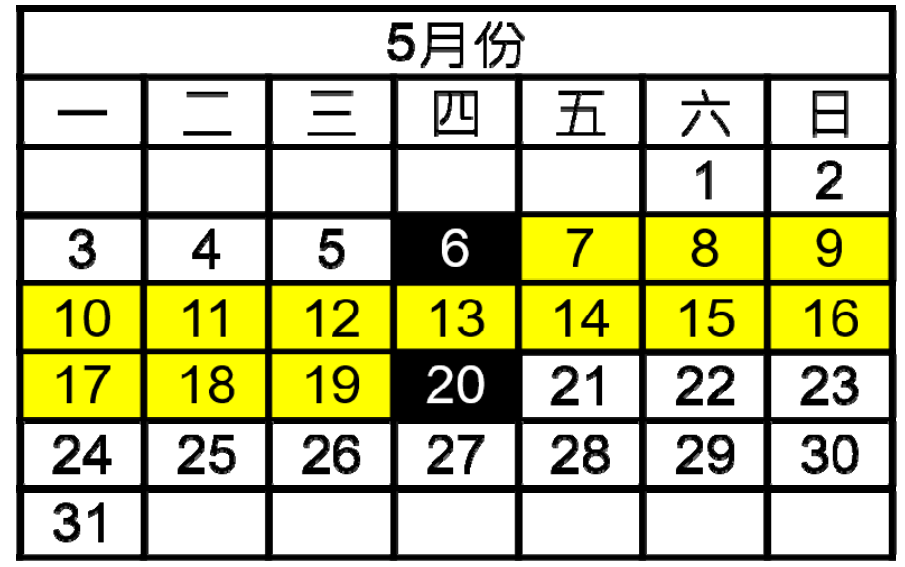

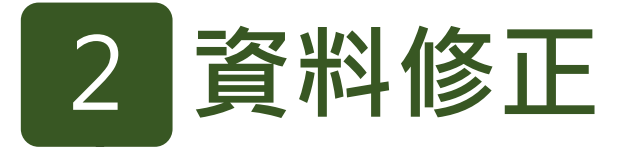

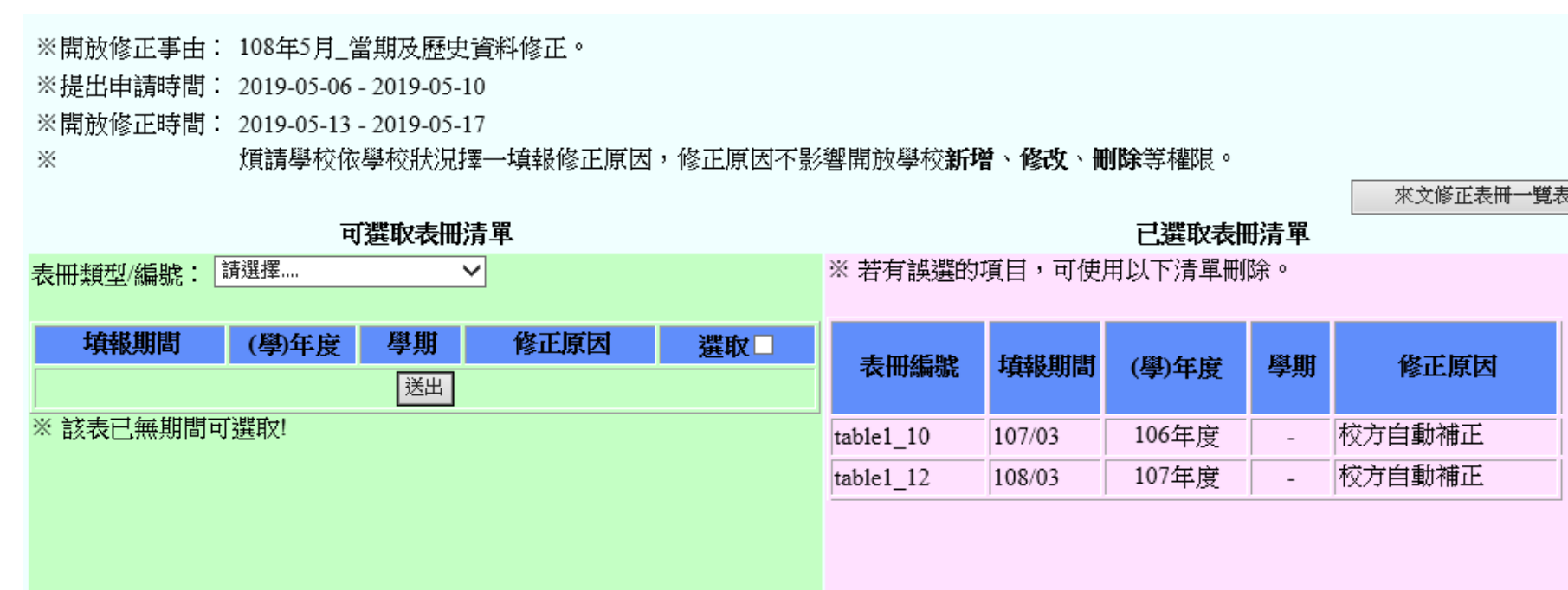

## ◆自10810期起,申請修正後系統即自動開放修正權限

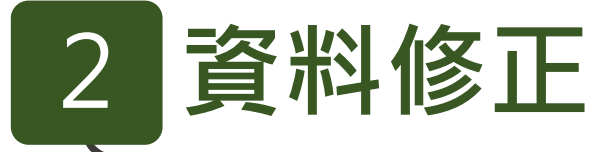

**修正次數之計算:依修正之各表之學期數計算,不採計修正筆數**

**例:**

**修正表4-2的107學年上、下學期共100筆資料,次數為二**

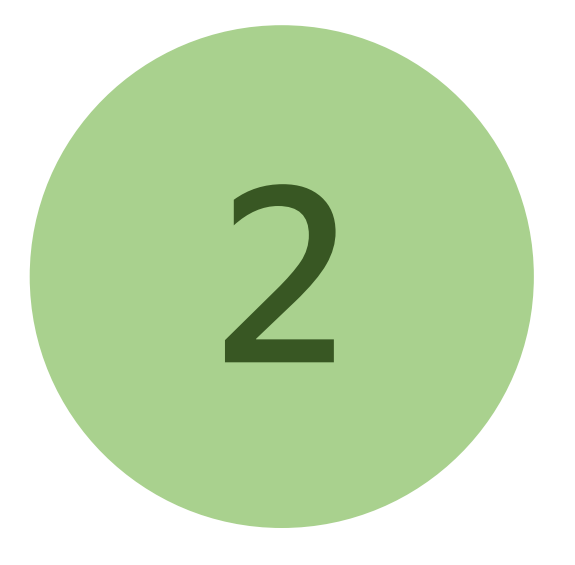

# **帳號新制**

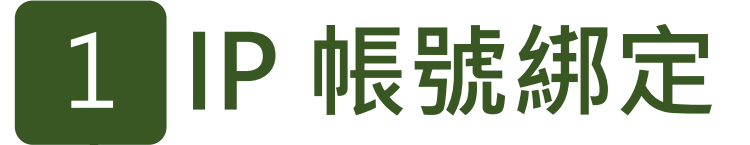

## ◆因應個資相關政策要求,109年10月份填表期起 **表 1-1 與表 1-14 每校限定一個 IP 與一個帳號填報**

◆ 查詢功能不受此限制

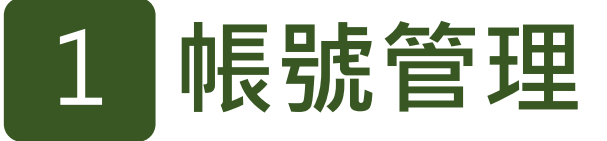

- **◆修改密碼功能位置調整:** 
	- ◎管理者可於「權限管理」中選擇修改密碼功能
	- **◎填表者可於登入後選單第一行(歷年資料旁)選擇修改密碼功能**
- **密碼規則:**
	- **◎最少八個字**
	- **◎需含英文大小寫、數字、符號且不含空白**
	- **◎特殊符號僅可填『@#\$%^&+=-\_』**
	- **◎每六個月需更換一次密碼**

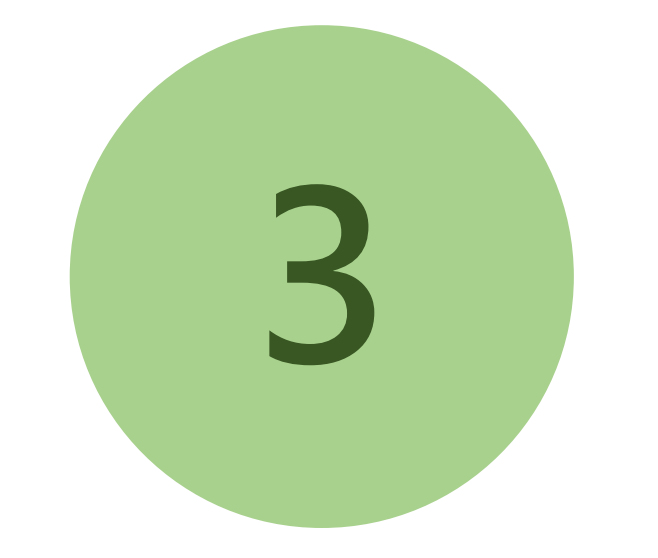

# **表冊填報順序與匯入**

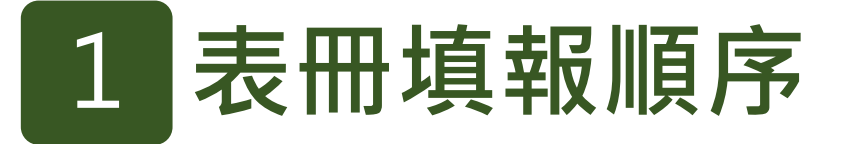

- ●表 1 系列
- 1. 表1-1
- 2. 表1-2-1、表1-2-2、表1-19、表1-20~表1-22-1 、表3-5、\*表3-5-3
- ●表 3-5 系列 1.表3-5、表3-5-1 2.表3-5-2

基本原則:先填總表再填細項

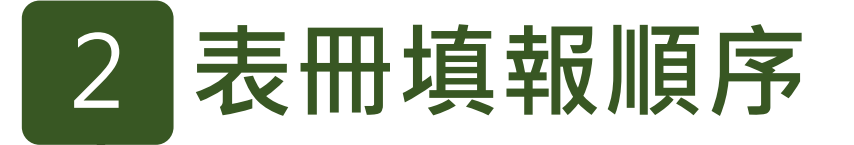

- ●表 4-1 系列 1. 表4-1 2. 表4-1-2~表4-1-4、表4-10
- ●表 4-2 系列 1.表4-2-10 2.表4-2 3.表4-2-1~表4-2-8、表4-4-2 4.\*表4-2-13

基本原則:先填總表再填細項

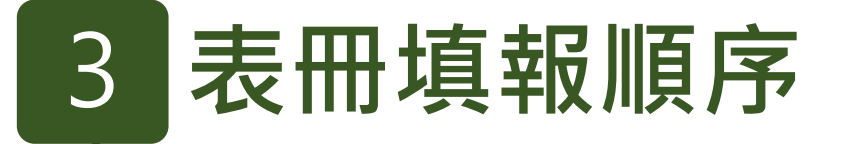

●表 4-7 系列 1. 表4-7-2 2. 表4-7-3、表4-7-4

# ●表 13 系列 1.表13-4、表13-6、表13-5 2.表1-15、表13-9

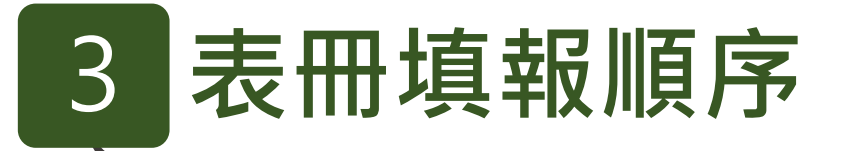

●許冊率報表系列 1.表2-1-2、表2-1-3、表2-7、表13-1、表13-8、表13-10 2.註冊率報表2-1-3-1~報表2-1-3-4

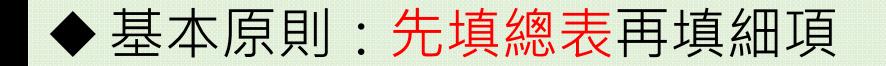

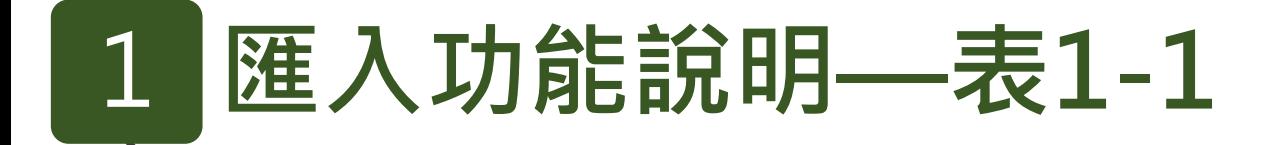

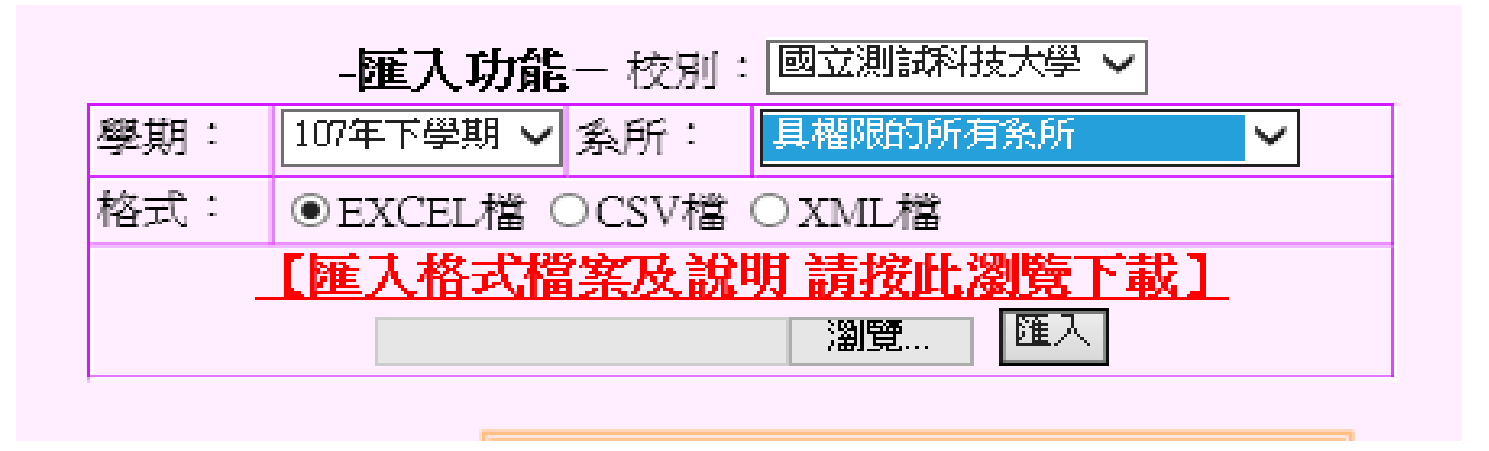

#### ◆匯入功能進入後,建議先至【匯入格式檔案及說明】

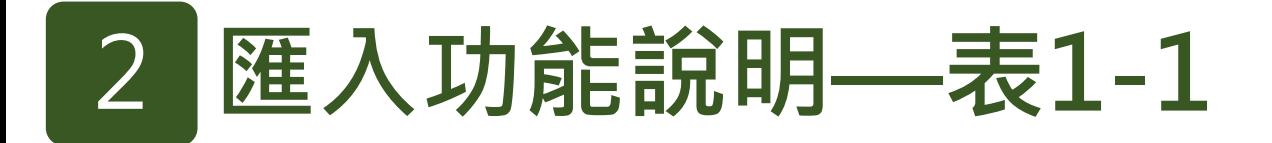

#### 匯入使用之代碼檔案: 因統計需要,有些欄位必須填入特定選項值,其餘狀態不接受,因此諸參考下列檔 寨之代碼填寫。 系所代碼檔 本校之系所及其代碼。 國碼檔 各國家之名稱及其代碼。 其他代碼檔 其他須填入特定選項僧之欄位及其代碼,10203新增原住民族籍代 碼。

參考下載本表需利用的代碼檔。

#### 3**匯入功能說明—表1-1**

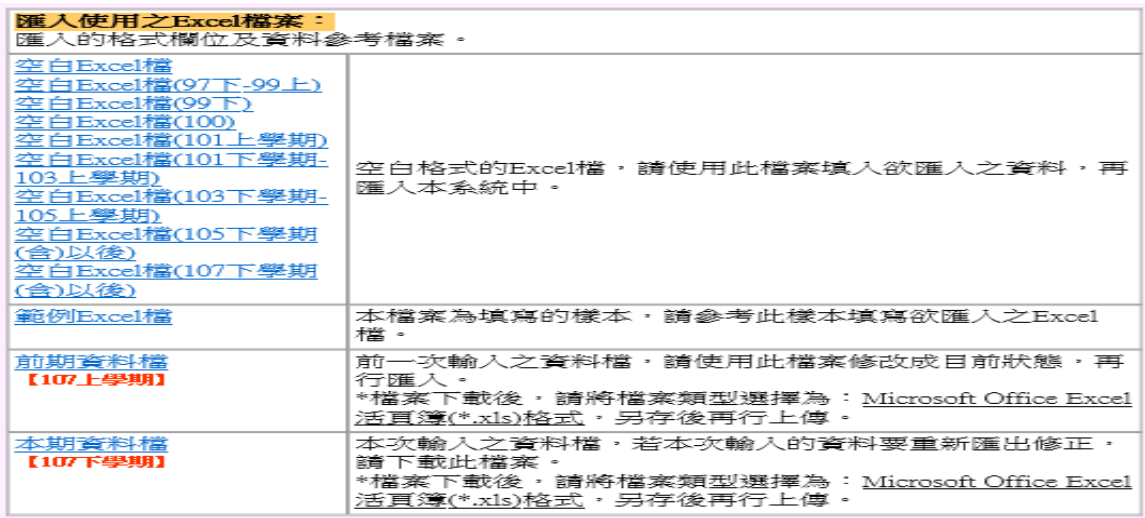

◆下載最新版空白Excel檔,如【空白Excel檔(107下學期(含)以後)】。 可參考【前期資料檔】 依【空白Excel檔(107下學期(含)以後)】檔案格式匯入。

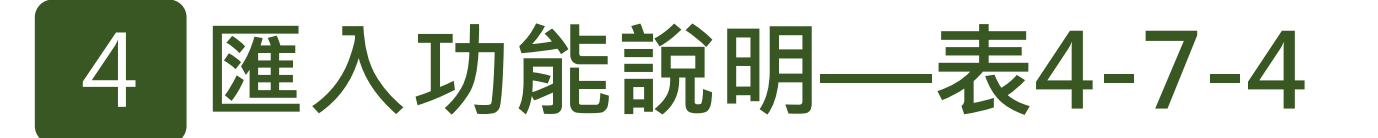

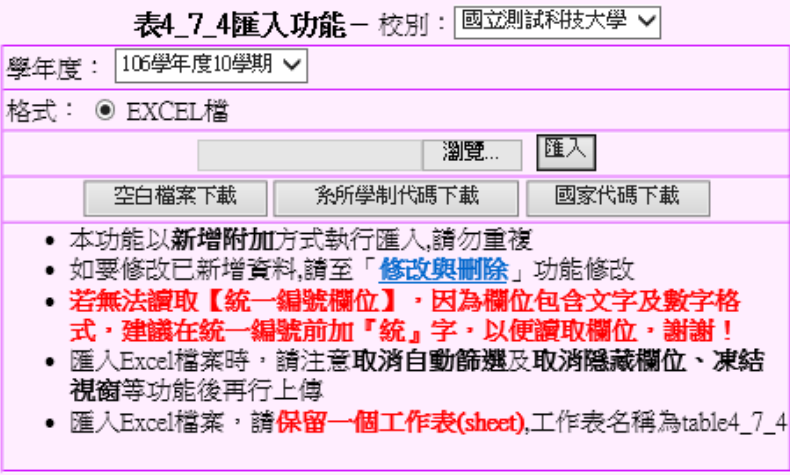

請先下載下方三個按鍵資料 【空白檔案下載】、【系所學制代碼下載】、 【國家代碼下載】 。

# 5 **匯入功能說明—表4-7-4**

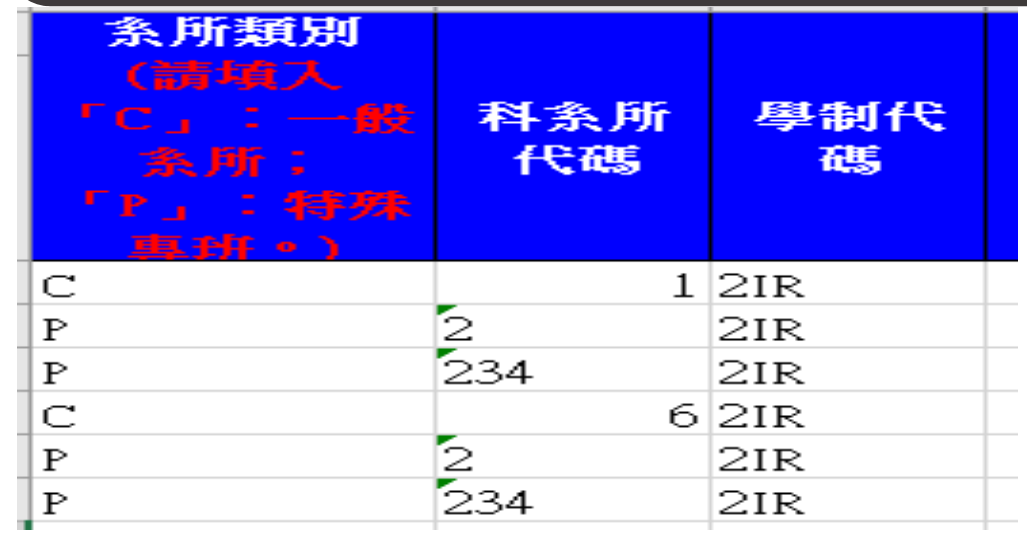

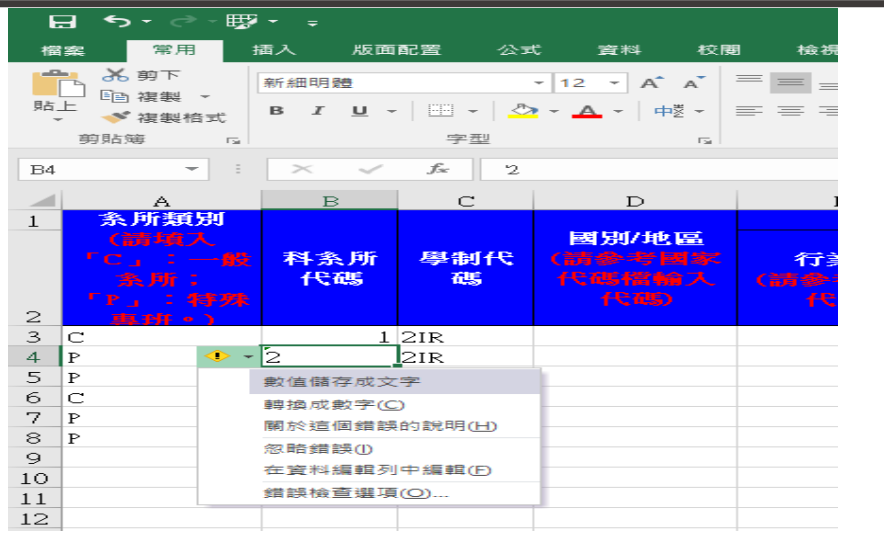

- ◆參考【系所學制代碼下載】輸入【系所類別、科系所代碼、學制代碼】 。 ◆因為系所代碼一欄,全部為數字,若有左圖情形。
	- 1. 點選左上角有綠色角的欄位,會出現右圖。
	- 2. 點選黃色菱形符號,出現下拉選單。
	- 3. 選擇『轉換成數字』。
	- 4. 檔案匯入後就不會顯示系所代碼錯誤或期間設定問題等。

#### 5**匯入功能說明—表4-7-4**

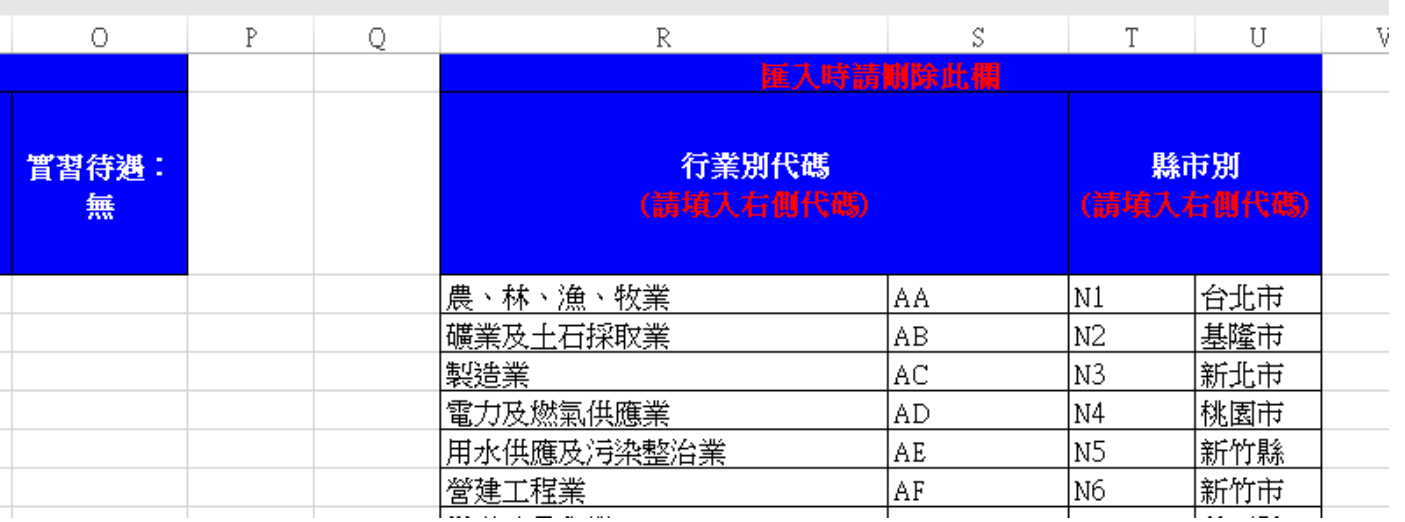

◆ 空白表單內含參考代碼表,請依照相對應的代碼填寫匯入檔,並**於匯入前刪除**。

#### 6**匯入功能說明—表4-7-4**

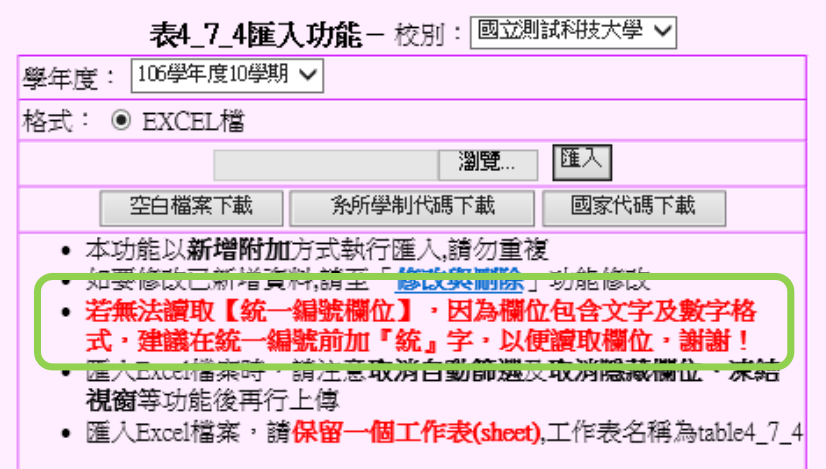

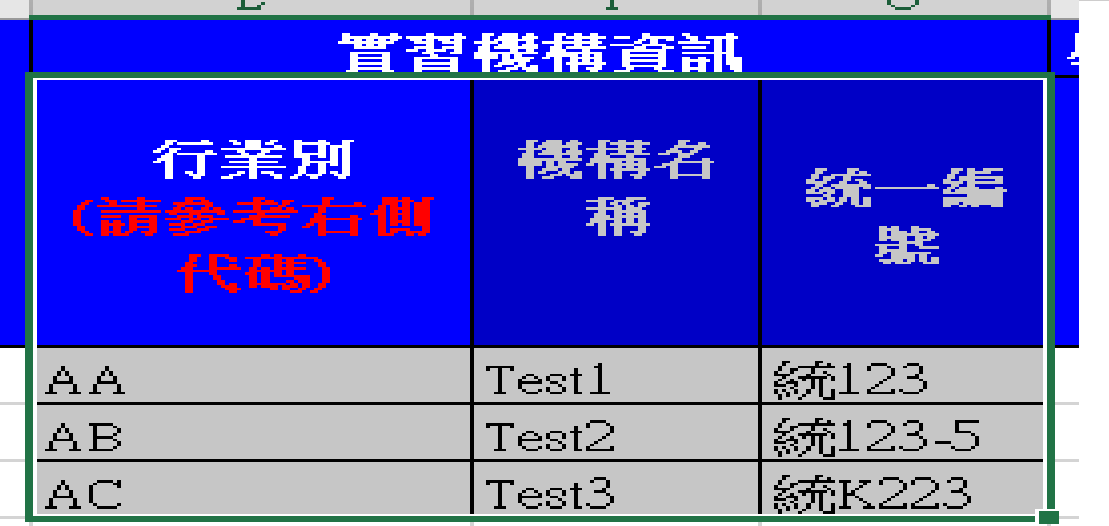

◆ 因為統一編號格式不一,全為數字、數字包含符號、數字包含文字, 因此匯入時,請先將統一編號前,第一個字都加入『統』, 若匯入10筆資料,10筆皆須輸入。

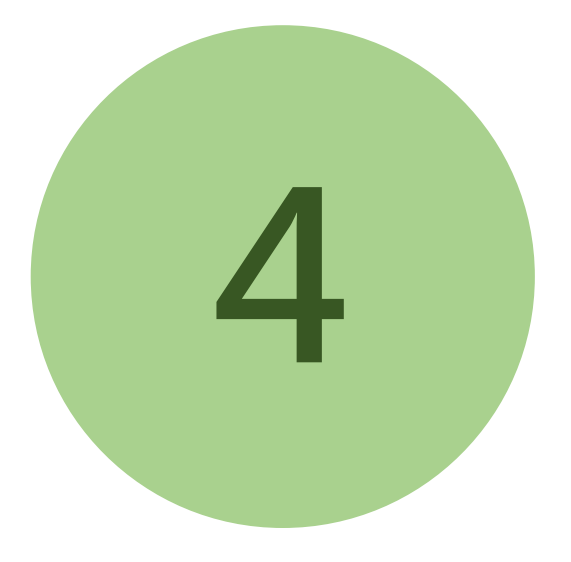

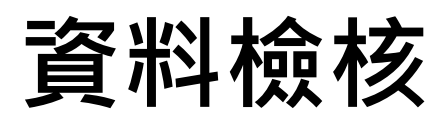

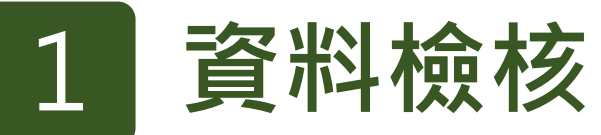

#### **資料庫之【資料檢核】功能全年為開放狀態, 請學校於填表期時同步進行【資料檢核】。**

**統計處檢核報表,供學校檢核相關數據正確性。**

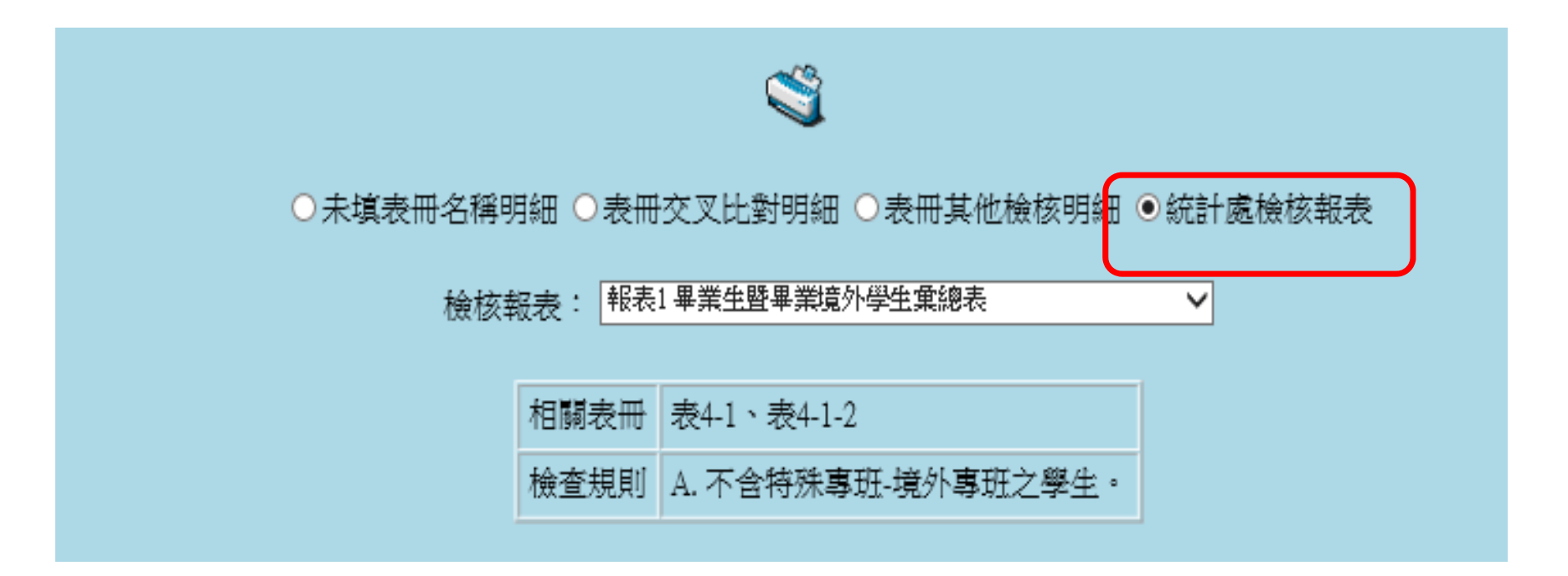

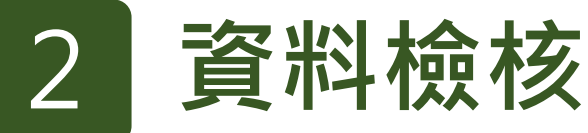

## **請學校先完成總量科系所設定,再瀏覽註冊率報表 註冊率報表:報表2-1-3-1、報表2-1-3-2、報表2-1-3-3 (適用10月填表期)**

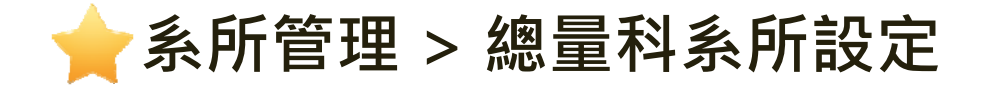

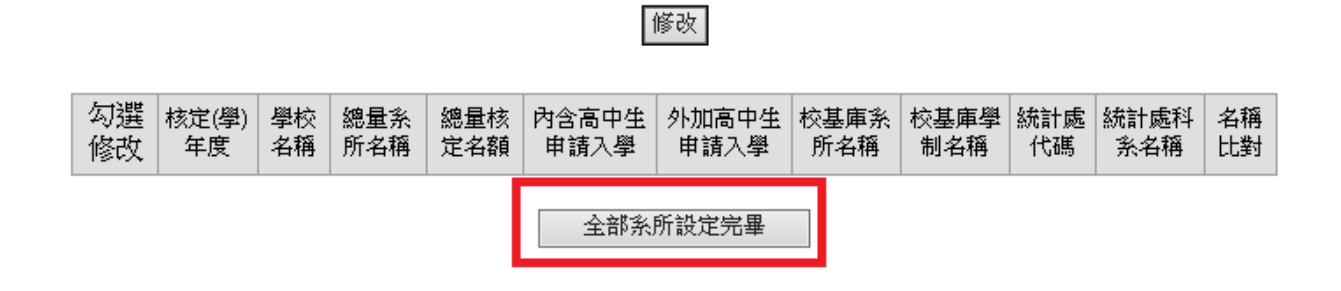

24

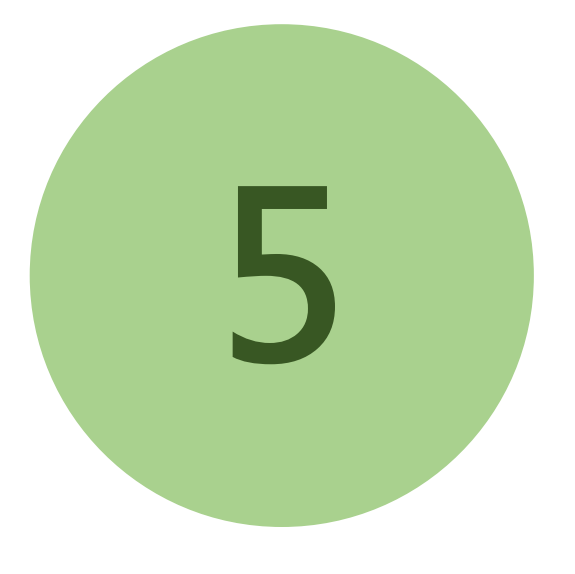

# **其他事項**

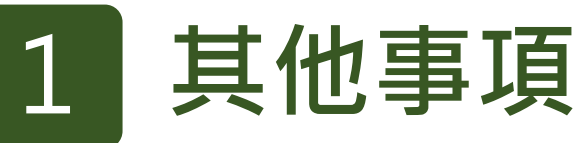

**配合表1-1開放填報特殊專班聘任之教師, 故以下表冊亦同步開放專班教師填報: 1-2-2、1-4、1-5、1-6、1-7、1-8、1-9、1-10、1-11、1-12、1-16**

**資料應用單位請以表冊為主**

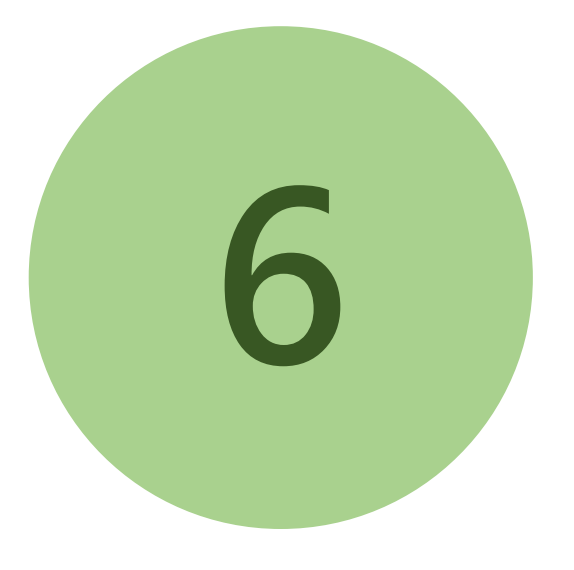

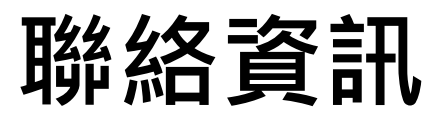

#### 1**聯絡資料-電話號碼**

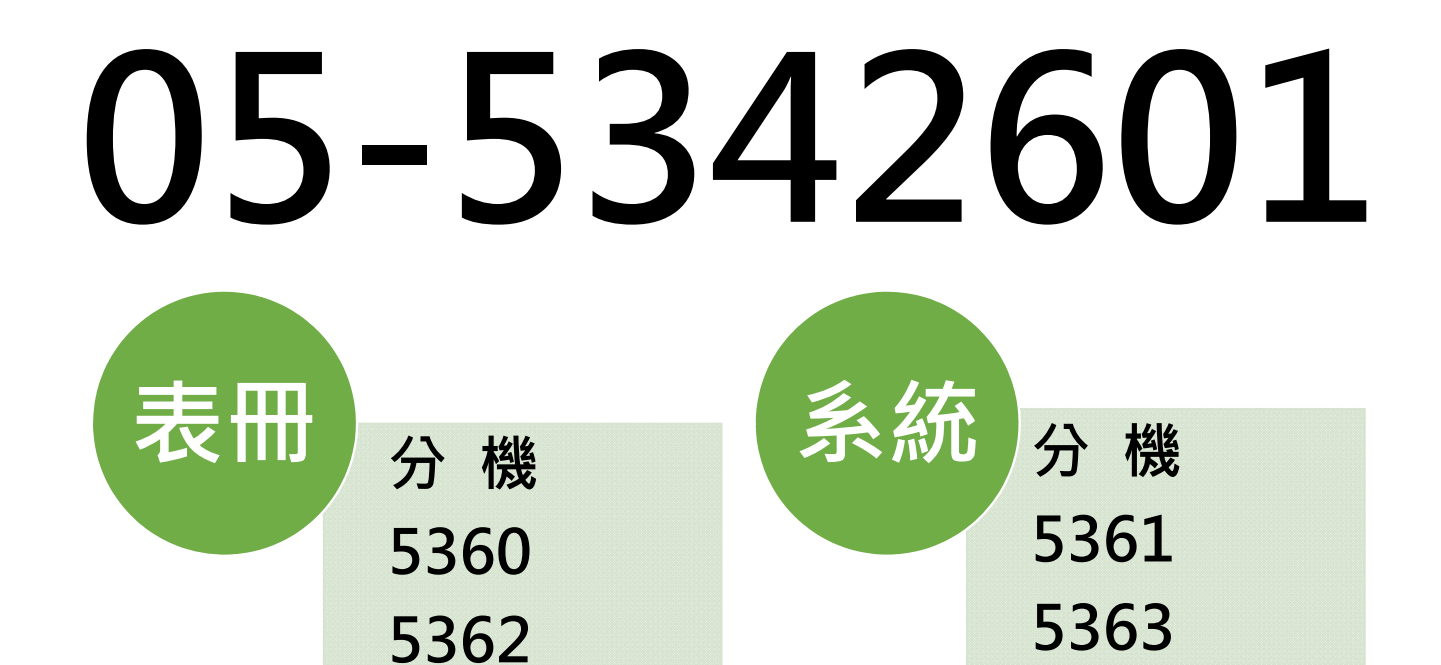

## **煩請確實依分機功能來電洽詢,可節省等待時間**

# 2 **聯絡資料-信箱功能**

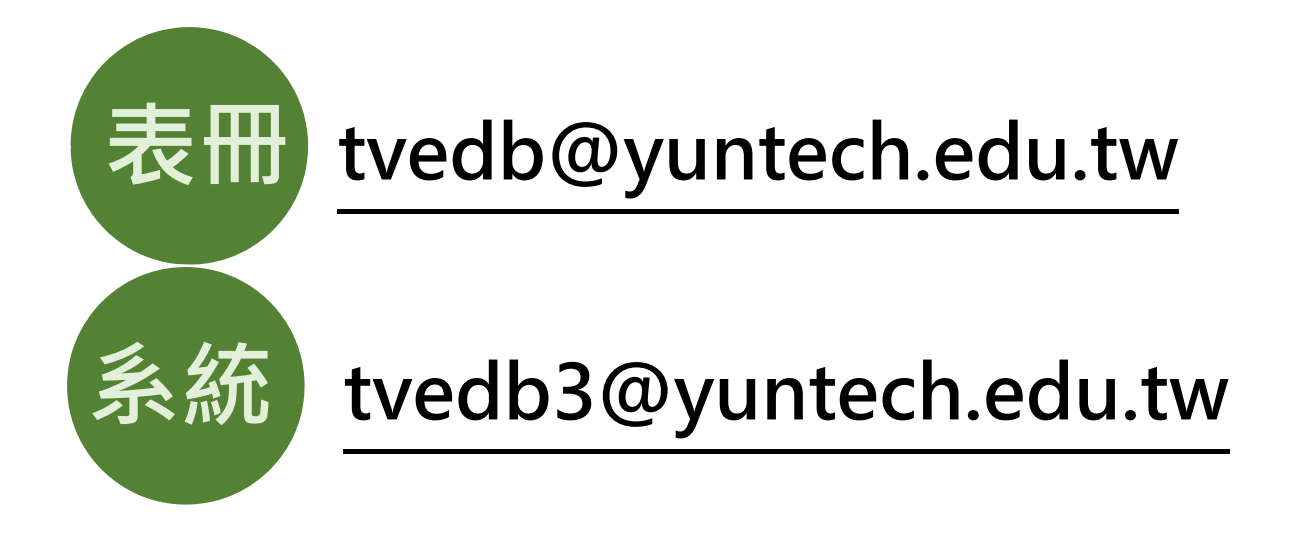

## **煩請確實依信箱功能分類Mail問題,可節省轉信時間**

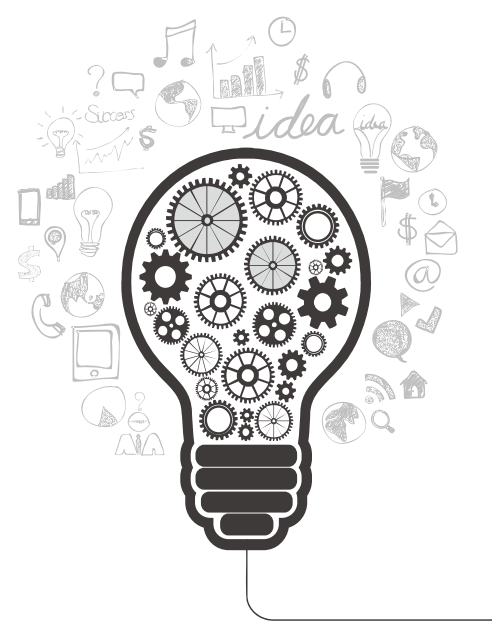

# **敬祝填表順利**

## **校務資料庫維運小組**

 $\phi$ 

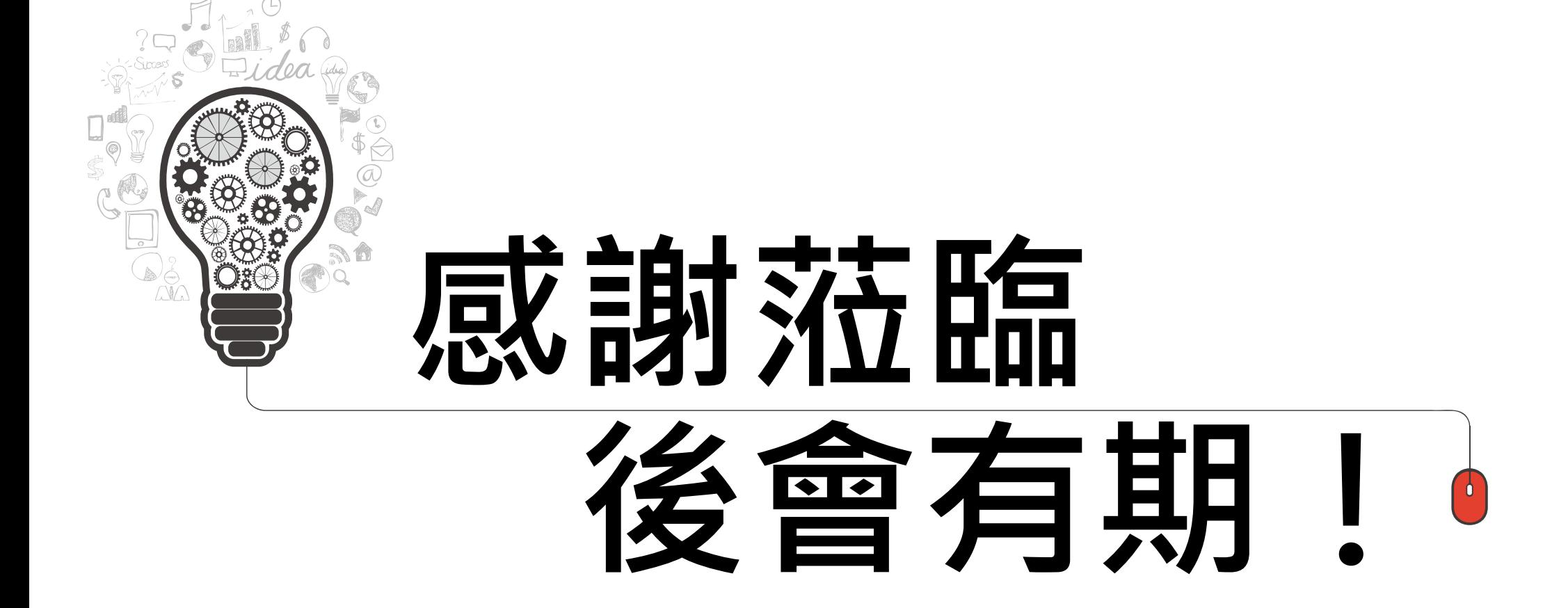

**校務資料庫維運小組**